mjb – January 2, 20

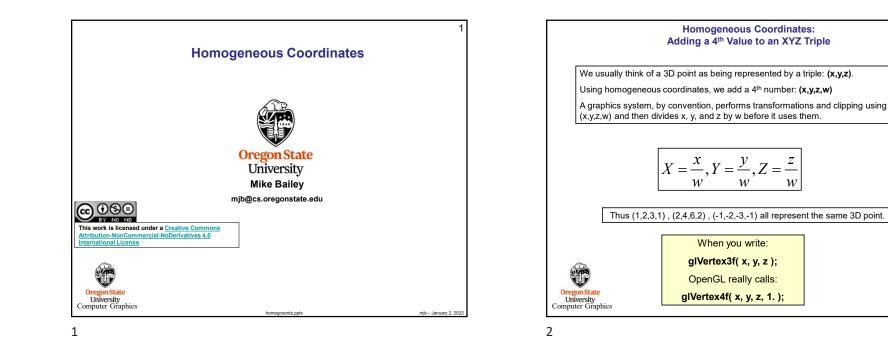

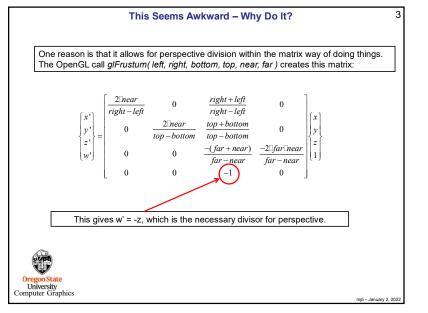

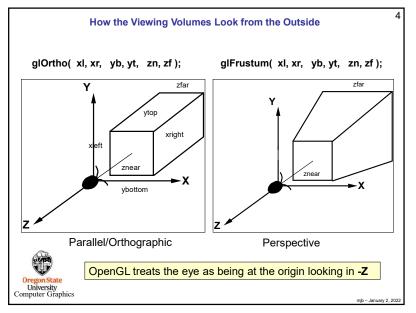

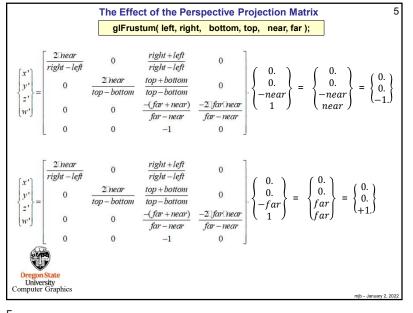

| The Effect of the Projection Matrices                                                                                                    | 7       |
|----------------------------------------------------------------------------------------------------|---------|
| Both projection matrices are designed to take:                                                                                                    |         |
| • The range of $left \le x \le right$ and map it to $-1. \le x' \le +1.$<br>• The range of <b>bottom</b> $\le y \le top$ and map it to $-1. \le y' \le +1.$<br>• The range of <b>-near</b> $\le z \le -far$ and map it to $-1. \le z' \le +1.$ |         |
| So, the effect of each OpenGL projection matrix is to project and to scrunch the scale of the scene into a box of size (-1,-1,-1) to (+1,+1,+1).<br>This is called <b>Normalized Device Coordinates</b> .                                      |         |
| Oregon State<br>University<br>Computer Graphics mb-January                                                                                                    | 2, 2022 |

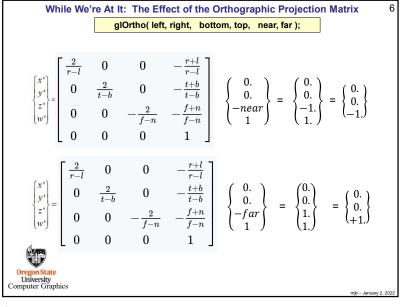

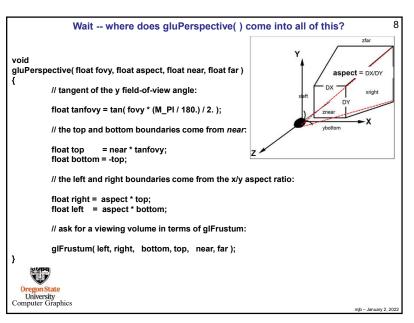

## Another Reason to have Homogeneous Coordinates is to be able to represent Points at Infinity

This is useful to be able specify a **parallel light source** by placing the light source location at infinity.

The point (1,2,3,1) represents the 3D point (1,2,3)

The point (1,2,3,.5) represents the 3D point (2,4,6)

The point (1,2,3,.01) represents the point (100,200,300)

So, (1,2,3,0) represents a point at infinity, but along the ray from the origin through (1,2,3)

Points-at-infinity are used for parallel light sources and some shadow algorithms

Oregon State University Computer Graphics

9

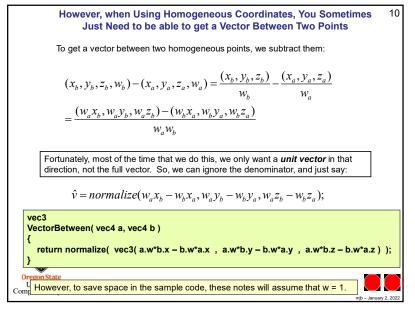

10

9